# Package 'spdynmod'

February 4, 2022

Type Package

Title Spatio-Dynamic Wetland Plant Communities Model

Description A spatio-dynamic modelling package that focuses on three characteristic wetland plant communities in a semiarid Mediterranean wetland in response to hydrological pressures from the catchment. The package includes the data on watershed hydrological pressure and the initial raster maps of plant communities but also allows for random initial distribution of plant communities. For more detailed info see: Martinez-Lopez et al. (2015) [<doi:10.1016/j.ecolmodel.2014.11.024>](https://doi.org/10.1016/j.ecolmodel.2014.11.024).

Version 1.1.6

Date 2022-01-04

Author Javier Martinez-Lopez <javi.martinez.lopez@gmail.com>, Babak Naimi

<naimi.b@gmail.com>, Julia Martinez-Fernandez <juliamf@um.es>

Maintainer Javier Martinez-Lopez <javi.martinez.lopez@gmail.com>

License GPL  $(>= 2)$ 

URL <https://github.com/javimarlop/spdynmod>

BugReports <https://github.com/javimarlop/spdynmod/issues>

LazyLoad yes

VignetteBuilder knitr

Imports deSolve, animation

Depends raster, sp

Suggests knitr, roxygen2, igraph, testthat

NeedsCompilation no

Repository CRAN

Date/Publication 2022-02-04 22:20:02 UTC

# <span id="page-1-0"></span>R topics documented:

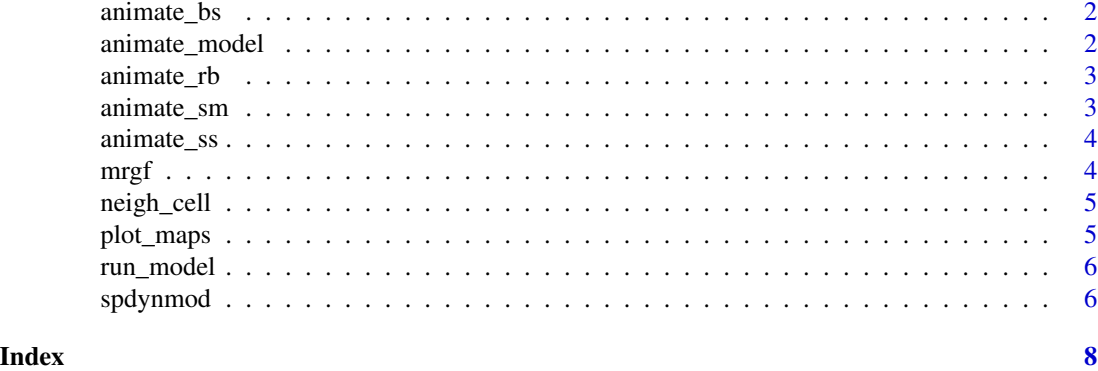

animate\_bs *Make an animation of the model output in relation to bare soil.*

# Description

It requires ImageMagick installed in the system to work.

#### Usage

animate\_bs()

### Value

a GIF animated file

# Examples

## Not run animate\_bs()

animate\_model *Make an animation of the model output containing all state variables.*

# Description

It requires ImageMagick installed in the system to work.

# Usage

```
animate_model()
```
### Value

a GIF animated file

# <span id="page-2-0"></span>animate\_rb 3

# Examples

## Not run animate\_model()

animate\_rb *Make an animation of the model output in relation to reed beds.*

# Description

It requires ImageMagick installed in the system to work.

# Usage

animate\_rb()

# Value

a GIF animated file

# Examples

## Not run animate\_rb()

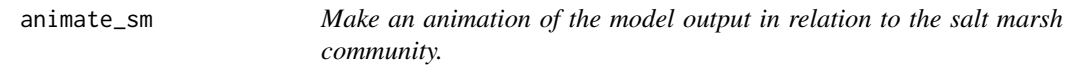

# Description

It requires ImageMagick installed in the system to work.

# Usage

animate\_sm()

# Value

a GIF animated file

# Examples

## Not run animate\_sm()

<span id="page-3-0"></span>

# Description

It requires ImageMagick installed in the system to work.

#### Usage

```
animate_ss()
```
# Value

a GIF animated file

# Examples

## Not run animate\_ss()

mrgf *A function to perform Multiple Resolution Goodness of Fit.*

#### Description

Returns the results of a Multiple Resolution Goodness of Fit after the modified method of Kuhnert et al. 2005, originally by Costanza 1989. This function is computationally intensive and consumes a lot of RAM memory.

#### Usage

 $mrgf(year = "1992", w1 = 1, w2 = 27, k = 0)$ 

# Arguments

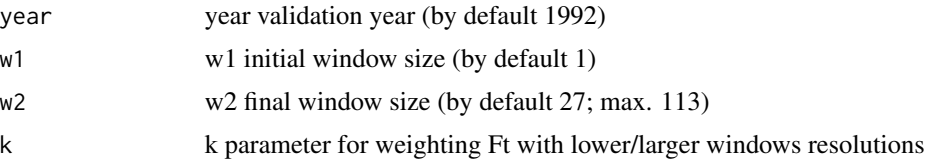

# Value

Fw vector of fits for each window size Ft weighted overall fit

# <span id="page-4-0"></span>neigh\_cell 5

# Examples

## Not run mrgf(year='1992',w1=1,w2=113,k=0)

neigh\_cell *A function to identify neighboring cells.*

# Description

Returns cell numbers of neighboring pixels to a reference cell

# Usage

```
neigh_cell(cell)
```
# Arguments

cell cell number from which to compute neighbor cells

# Value

returns cell numbers of neighboring pixels to the reference one

#### Examples

## Not run neigh\_cell(n)

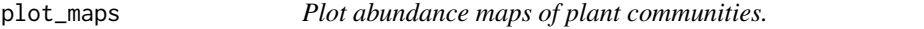

# Description

Plot abundance maps of plant communities in a given year.

# Usage

plot\_maps(year = 2008)

# Arguments

year year to plot (from 1984 to 2008)

### Value

by default plots the final plant communities map (year = 2008).

# Examples

## Not run plot\_maps()

<span id="page-5-0"></span>

# Description

Model solving function using ode.2D from the 'deSolve' package.

# Usage

```
run_model(pgr_rb = 0.005, pgr_sm = 0.2, rnd = FALSE, method = "euler",TS = 0.25
```
# Arguments

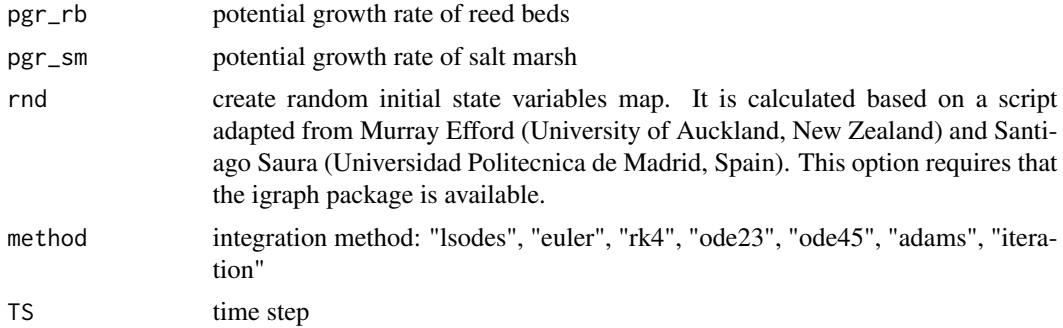

# Value

the function outputs a matrix named "out" which contains the model simulated values for every pixel, time step and state variable.

# Examples

```
## Not run run_model()
```
spdynmod *spdynmod model*

# Description

spdynmod model

The wetland model function.

# Usage

spdynmod(t, init, parameters, nr, nc)

# spdynmod 7

# Arguments

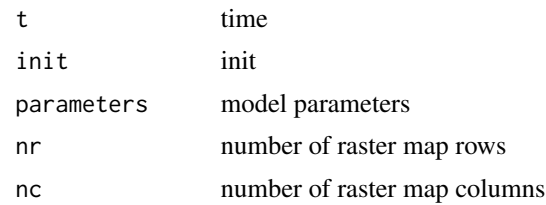

# Value

Model solver

# Examples

## Not run spdynmod()

# <span id="page-7-0"></span>Index

∗ Fit mrgf, [4](#page-3-0) ∗ Goodness mrgf, [4](#page-3-0) ∗ Multiple mrgf, [4](#page-3-0) ∗ Resolution mrgf, [4](#page-3-0) ∗ animation animate\_bs, [2](#page-1-0) animate\_model, [2](#page-1-0) animate\_rb, [3](#page-2-0) animate\_sm, [3](#page-2-0) animate\_ss, [4](#page-3-0) ∗ keywords run\_model, [6](#page-5-0) ∗ neighborhood neigh\_cell, [5](#page-4-0) ∗ plot plot\_maps, [5](#page-4-0) ∗ solver spdynmod, [6](#page-5-0) animate\_bs, [2](#page-1-0) animate\_model, [2](#page-1-0) animate\_rb, [3](#page-2-0) animate\_sm, [3](#page-2-0) animate\_ss, [4](#page-3-0) mrgf, [4](#page-3-0) neigh\_cell, [5](#page-4-0) plot\_maps, [5](#page-4-0) run\_model, [6](#page-5-0) spdynmod, [6](#page-5-0) spdynmod-package *(*spdynmod*)*, [6](#page-5-0)